### МИНОБРНАУКИ РОССИИ

Глазовский инженерно-экономический институт (филиал) федерального государственного бюджетного образовательного учреждения высшего образования «Ижевский государственный технический университет имени М.Т. Калашникова»

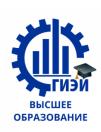

Бабушкин Михаил Анатольевич

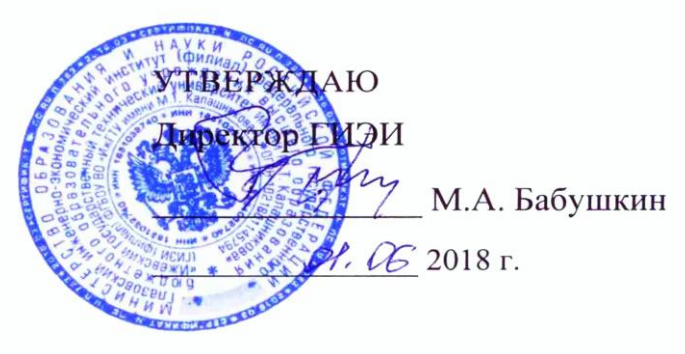

# РАБОЧАЯ ПРОГРАММА

# ПО ДИСЦИПЛИНЕ:СИСТЕМЫ АВТОМАТИЗИРОВАННОГО ПРОЕКТИРОВАНИЯ ТЕХНОЛОГИЧЕСКИХ ПРОЦЕССОВ

### ДЛЯ НАПРАВЛЕНИЯ: 15.03.05 – КОНСТРУКТОРСКО-ТЕХНОЛОГИЧЕСКОЕ ОБЕСПЕЧЕНИЕ МАШИНОСТРОИТЕЛЬНЫХ ПРОИЗВОДСТВ ПРОФИЛЬ – ТЕХНОЛОГИЯ МАШИНОСТРОЕНИЯ

### ФОРМА ОБУЧЕНИЯ: очно-заочная

ОБЩАЯ ТРУДОЕМКОСТЬ ДИСЦИПЛИНЫ СОСТАВЛЯЕТ 2 ЗАЧЕТНЫЕ ЕДИНИЦЫ.

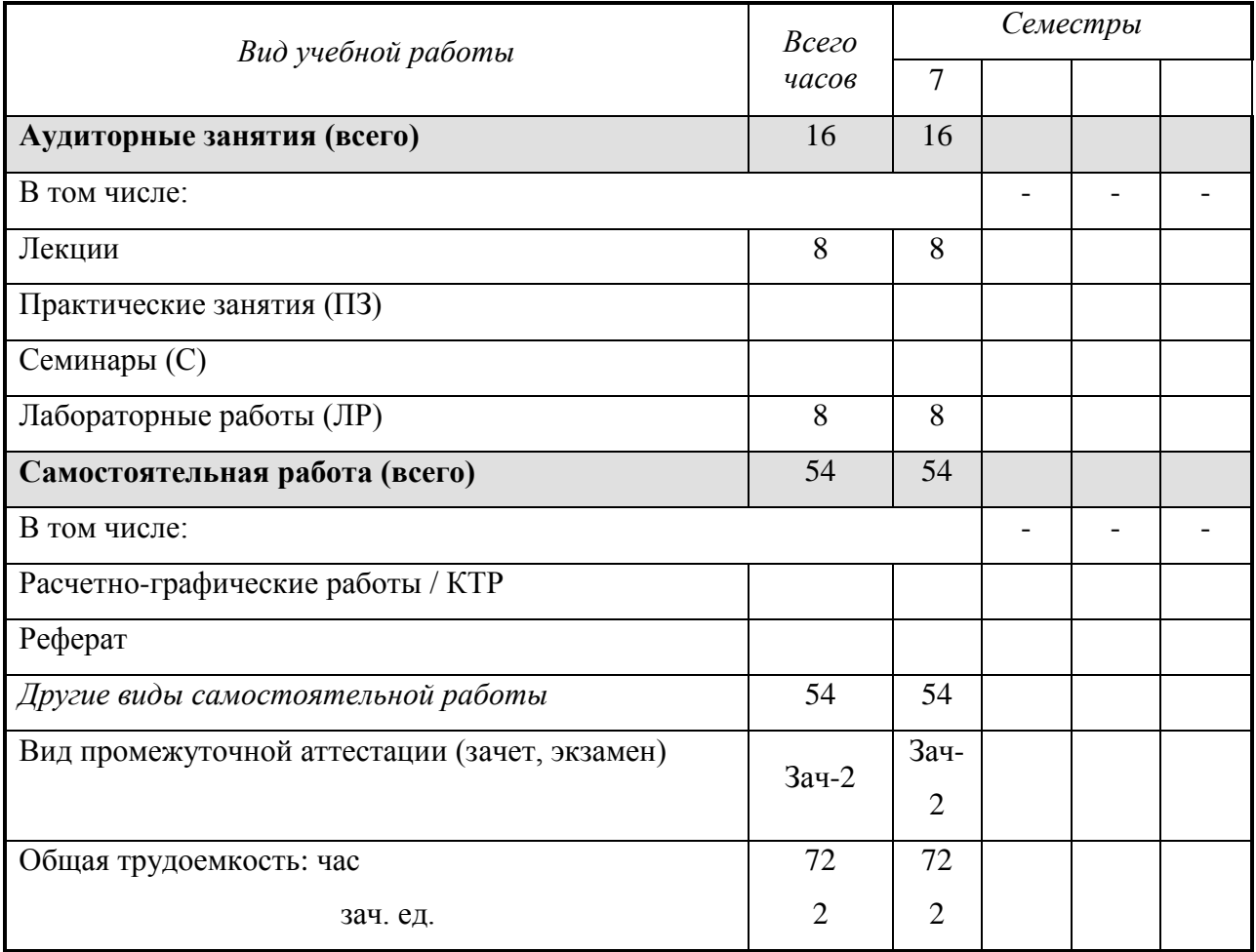

Кафедра «Автоматизированные системы управления»

Составитель Главатских Галина Николаевна доцент

Рабочая программа составлена на основании ФГОС ВО по направлению подготовки «15.03.05 – конструкторско-технологическое обеспечение машиностроительных производств» и утверждена на заседании кафедры

Протокол от 17.05.2018 г. № 5

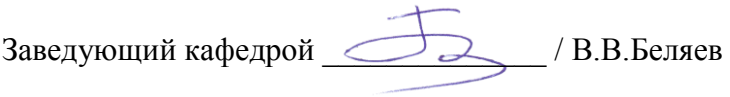

### **СОГЛАСОВАНО**

Председатель учебно-методической комиссии Глазовского инженерно-экономического института (филиала) ФГБОУ ВО «ИжГТУ имени М.Т.Калашникова»

\_\_\_\_\_\_\_\_\_\_\_\_\_\_\_\_\_\_ Беляев В.В.  $\frac{2018 \text{ r}}{2018 \text{ r}}$ 

Количество часов рабочей программы соответствует количеству часов рабочего учебного плана по направлению подготовки «15.03.05 – конструкторско-технологическое обеспечение машиностроительных производств», профиль «Технология машиностроения»

### **АННОТАЦИЯ К ДИСЦИПЛИНЕ**

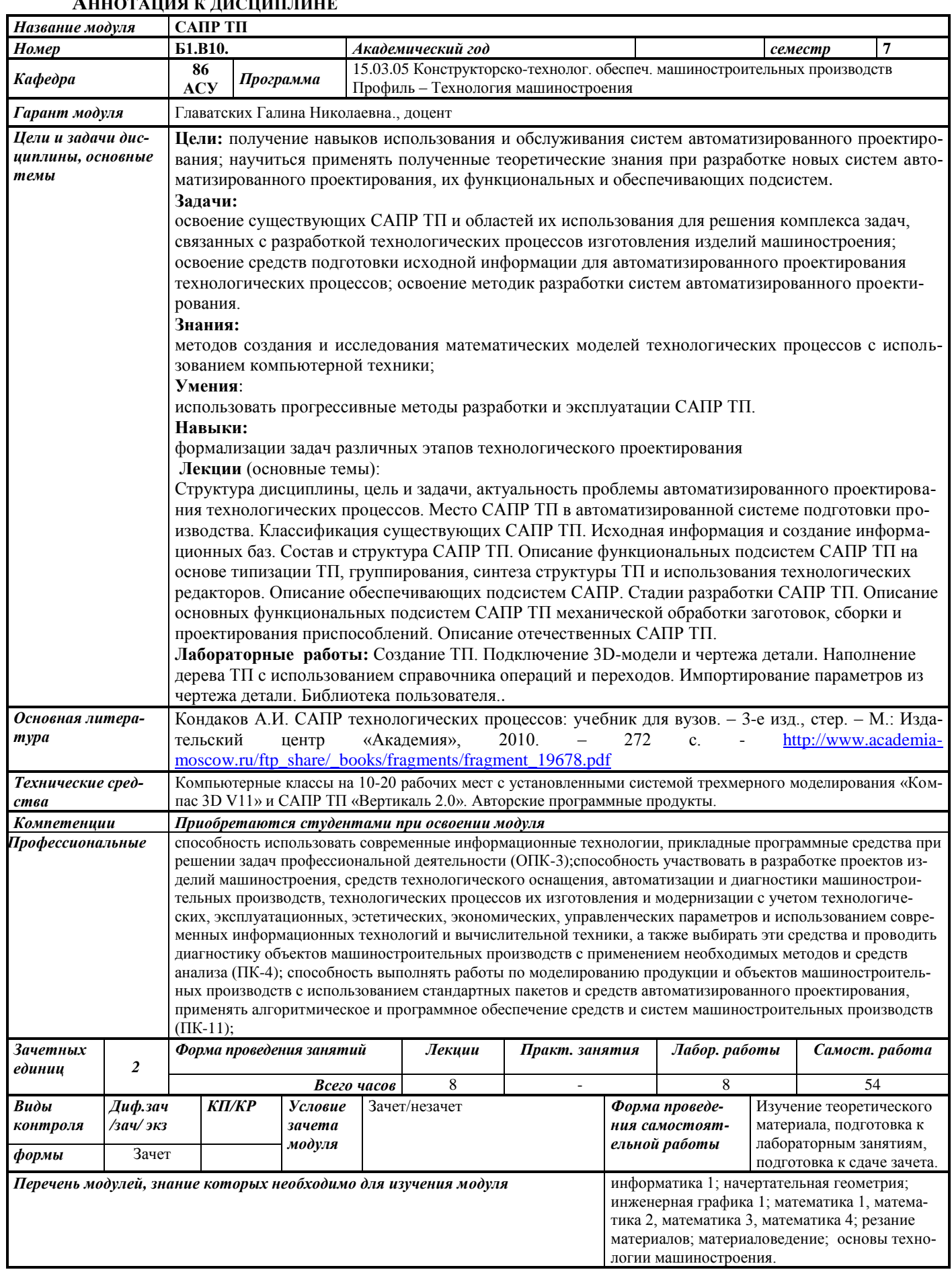

### 1. ЦЕЛИ И ЗАДАЧИ ДИСЦИПЛИНЫ

#### Цель преподавания дисциплины:

- получение навыков использования и обслуживания систем автоматизированного проектирования;

– научиться применять полученные теоретические знания при разработке новых систем автоматизированного проектирования, их функциональных и обеспечивающих подсистем

#### Основные залачи курса:

- освоение существующих САПР ТП и областей их использования для решения комплекса задач, связанных с разработкой технологических процессов изготовления изделий машиностроения:

- освоение средств подготовки исходной информации для автоматизированного проектирования технологических процессов;

- освоение методик разработки систем автоматизированного проектирования.

#### В результате изучения дисциплины «САПР ТП» студент должен знать:

методы создания и исследования математических моделей технологических процессов с использованием компьютерной техники:

#### үметь:

использовать прогрессивные методы разработки и эксплуатации САПР ТП.

#### навыки:

владеть навыками формализации задач различных этапов технологического проектирования

#### 2. МЕСТО ДИСЦИПЛИНЫ В СТРУКТУРЕ ООП

Дисциплина относится к вариативной части цикла дисциплин Б1.В.10 направления подготовки.

#### Лля изучения лисциплины студент должен:

знать: стандартные программные средства для решения задач в конструкторскотехнологического обеспечения машиностроительных производств; схемы применения численных методов и их реализацию на ЭВМ; классификацию изделий машиностроения, их служебное назначение и показатели качества, жизненный цикл; материалы применяемые в машиностроении, способы обработки, содержание технологических процессов сборки, технологической полготовки произволства, залачи проектирования технологических процессов. оборудования, инструментов и приспособлений, состав и содержание технологической документации, методы обеспечения технологичности и конкурентоспособности изделий машиностроения.

уметь: формулировать служебное назначение изделий машиностроения, определять требования к их качеству, выбирать материалы для их изготовления, способы получения заготовок, средства технологического оснащения при разных методах обработки, технологии обработки и сборки; выбирать материалы, оценивать и прогнозировать поведение материала и причин отказов продукции под воздействием на них различных эксплуатационных факторов; назначать соответствующую обработку для получения заданных структур и свойств, обеспечивающих надежность продукции; выбирать рациональные технологические процессы изготовления продукции машиностроения, инструменты, эффективное оборудование.

владеть: навыками применения стандартных программных средств в области конструкторско-технологического обеспечения машиностроительных производств; навыками работы на компьютерной технике с графическими пакетами для получения конструкторских, технологических и других документов; навыками проектирования простых программных алгоритмов и реализации их на языке программирования.

Изучение дисциплины базируется на знаниях, полученных студентами при изучении дисциплин:

- информатика;
- начертательная геометрия;
- инженерная графика;
- математика
- резание материалов;
- материаловедение;
- основы технологии машиностроения.

**Освоение дисциплины «САПР ТП» необходимо как предшествующее** для следующих дисциплин ООП: методы компьютерного конструирования, технология машиностроения, современные технологии, оборудование машиностроительных производств, проектирование заготовок в машиностроении, проектирование средств технологического оснащения, технология машиностроения.

### **3. ТРЕБОВАНИЯ К РЕЗУЛЬТАТАМ ОСВОЕНИЯ ДИСЦИПЛИНЫ:**

#### **3.1. Знания, приобретаемые в ходе изучения дисциплины**

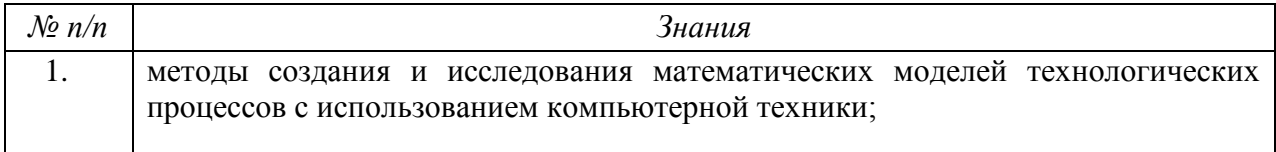

#### **3.2. Умения, приобретаемые в ходе изучения дисциплины**

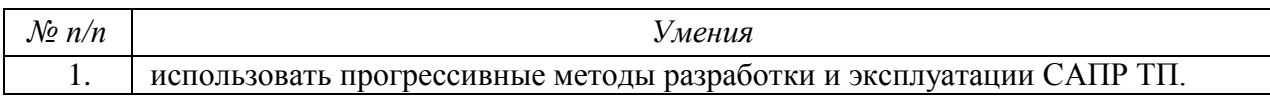

#### **3.3. Навыки, приобретаемые в ходе изучения дисциплины**

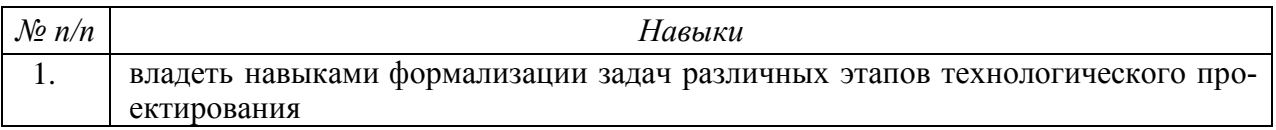

#### **3.4. Компетенции, приобретаемые в ходе изучения дисциплины**

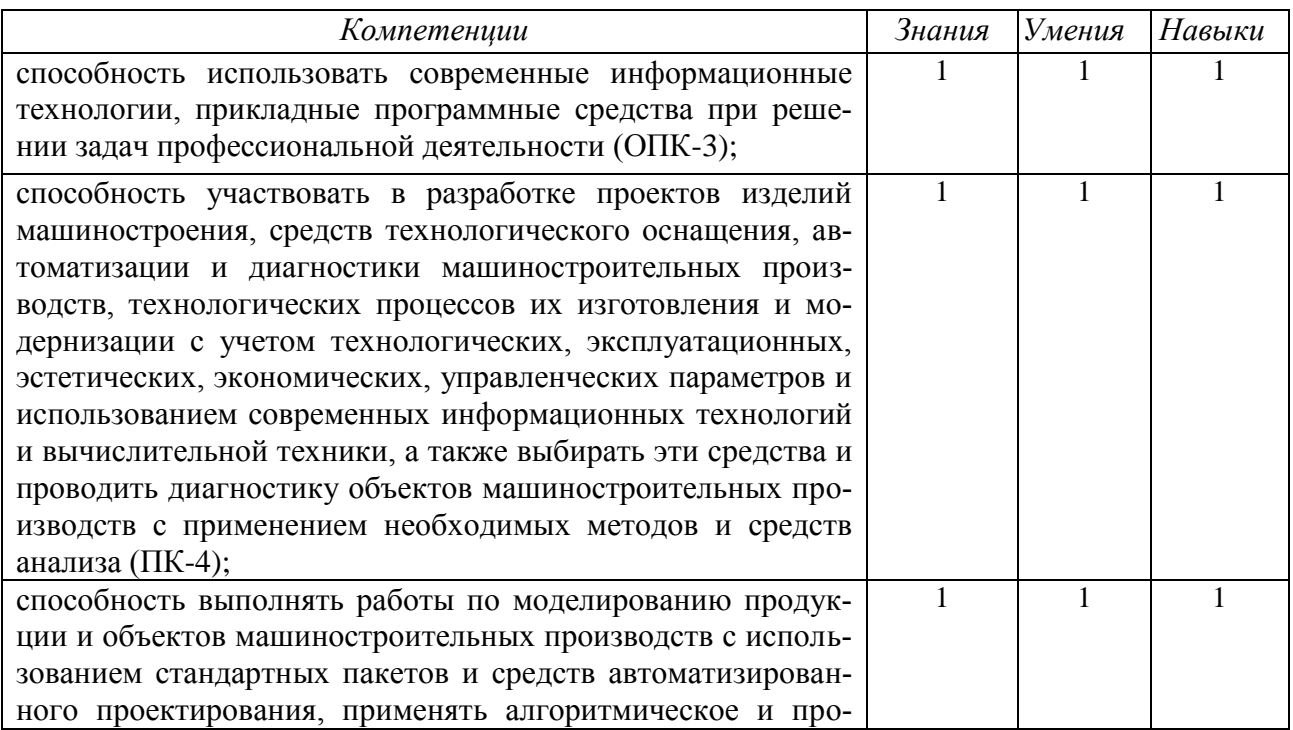

# **4. СТРУКТУРА И СОДЕРЖАНИЕ ДИСЦИПЛИНЫ (МОДУЛЯ)**

### **4.1. Разделы дисциплины и виды занятий**

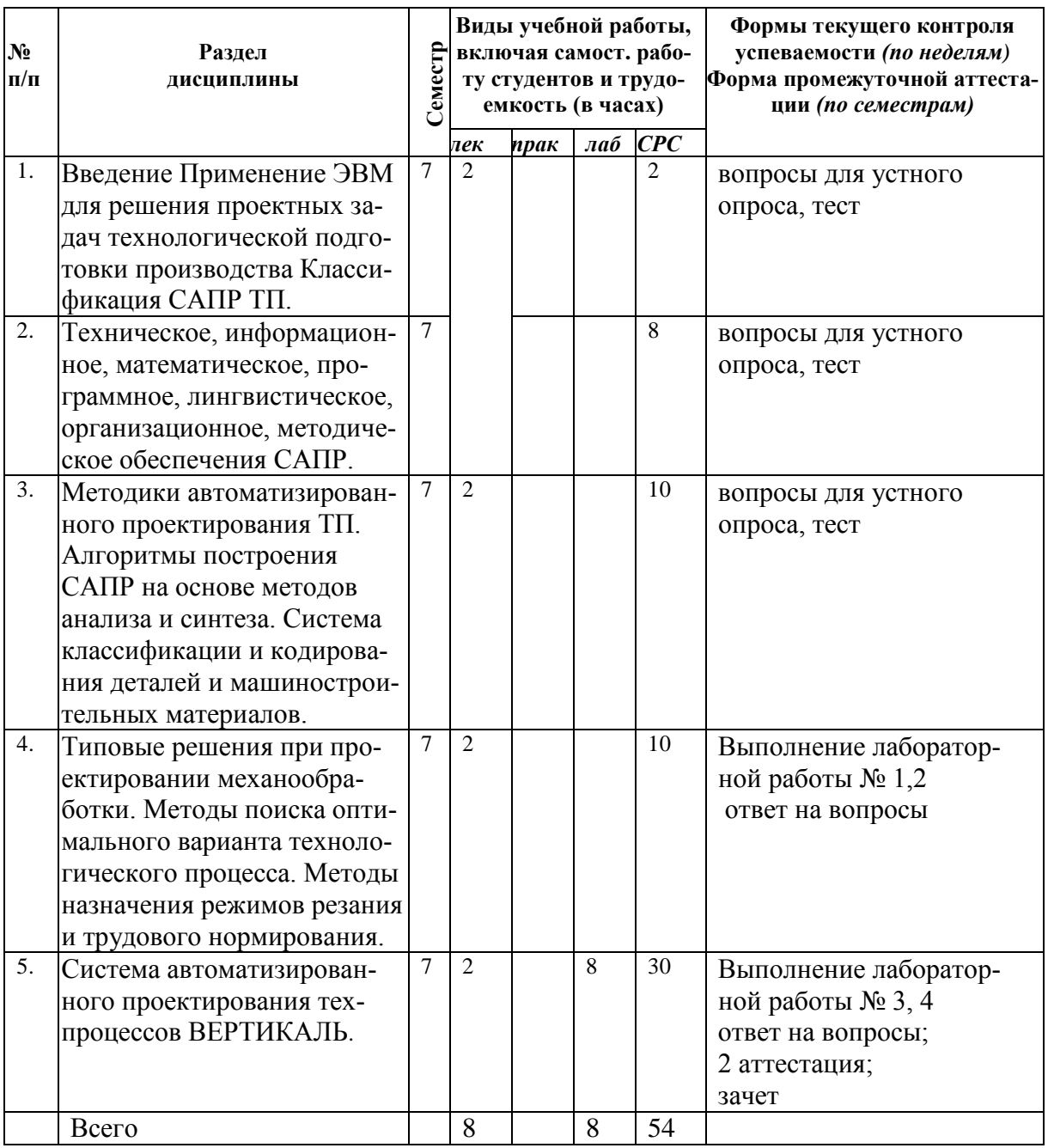

### **4.2. Содержание разделов курса**

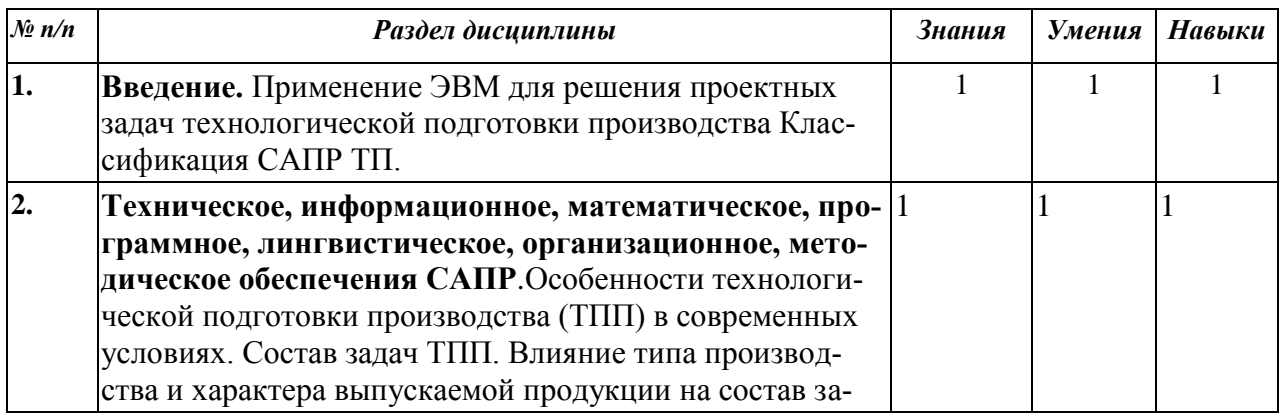

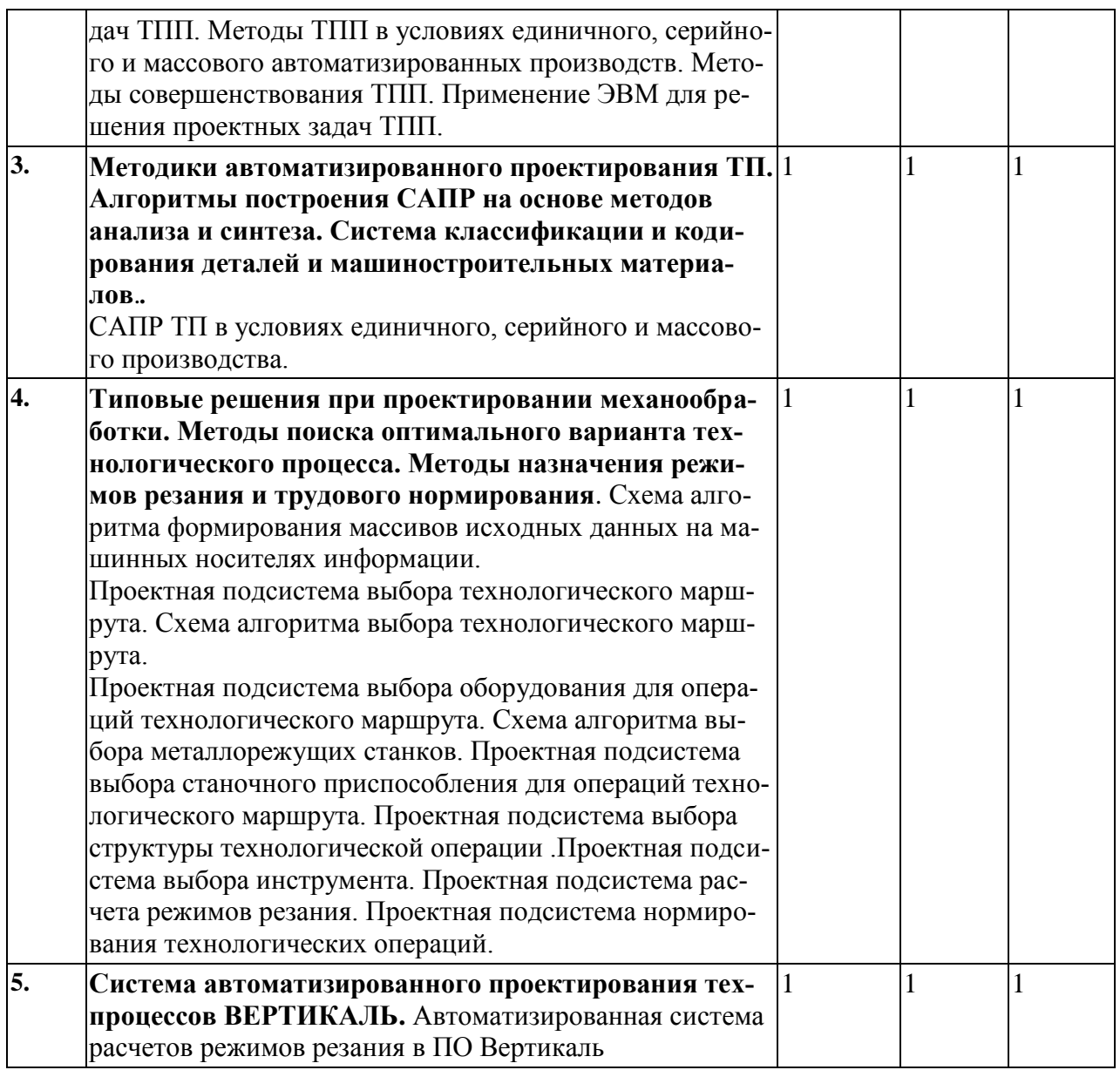

### **4.3. Темы и содержание практических занятий**

Практические занятия учебным планом не предусмотрены

### **4.4. Темы и содержание лабораторных занятий**

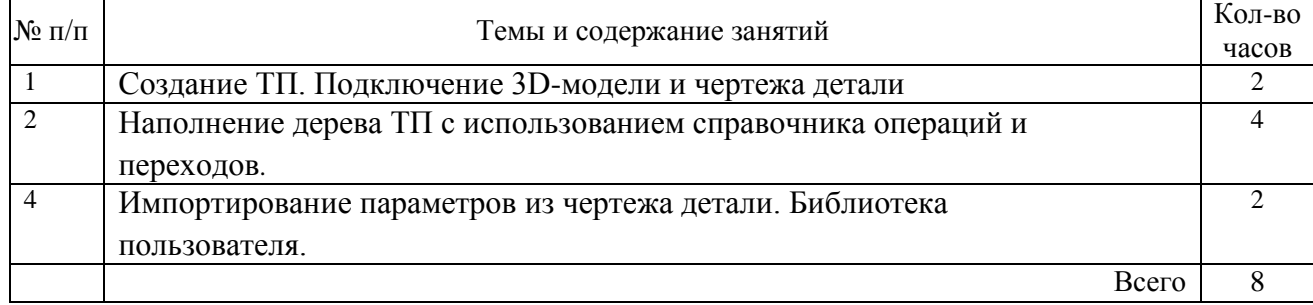

### **5.Содержание самостоятельной работы студентов.**

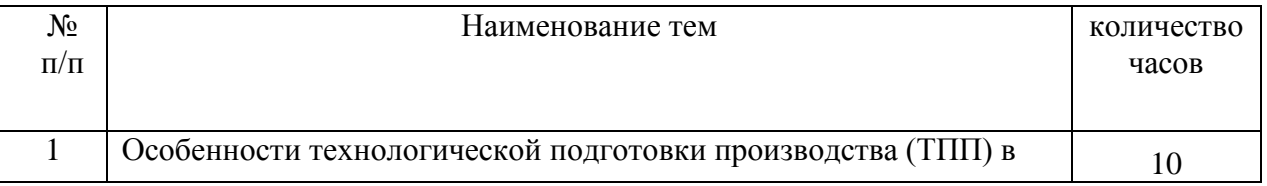

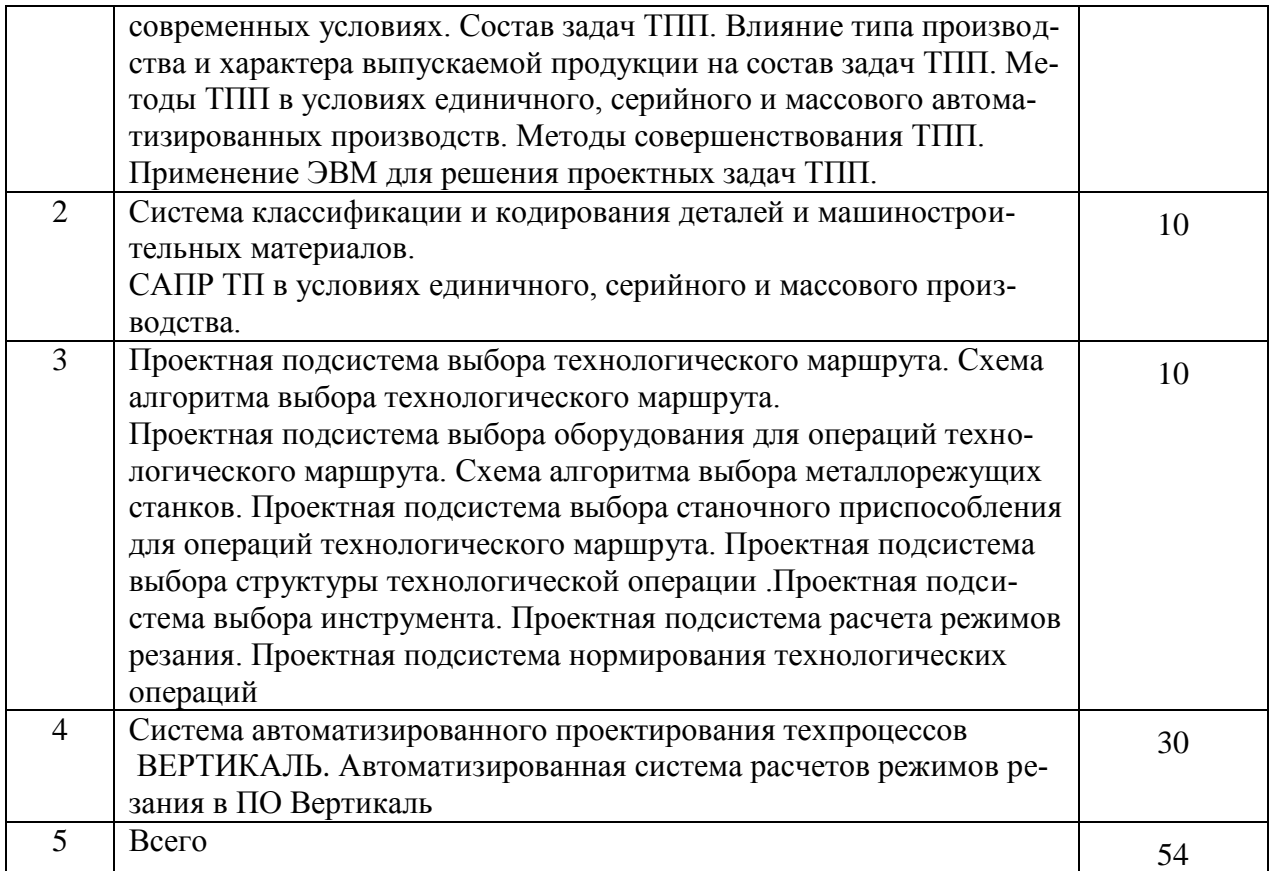

### **6.УЧЕБНО-МЕТОДИЧЕСКОЕ И ИНФОРМАЦИОННОЕ ОБЕСПЕЧЕНИЕ ДИСЦИПЛИНЫ:**

#### **А) Основная литература**

1. Кондаков А.И. САПР технологических процессов: учебник для вузов. – 3-е изд., стер. – М.: Издательский центр «Академия», 2010. – 272 с. - [http://www.academia](http://www.academia-moscow.ru/ftp_share/_books/fragments/fragment_19678.pdf)[moscow.ru/ftp\\_share/\\_books/fragments/fragment\\_19678.pdf](http://www.academia-moscow.ru/ftp_share/_books/fragments/fragment_19678.pdf)

2. ВЕРТИКАЛЬ Руководство пользователя. ЗАО АСКОН – М.: «ИТАР ТАСС» 2013. - 398 с.

3. ВЕРТИКАЛЬ V4. Руководство пользователя. [электронный ресурс] Адрес для скачивания: http://support.ascon.ru/download/documentation/items/?dl\_id=391 Режим доступа 13.12.2016

#### **Б) Дополнительная литература**

1. Диалоговые САПР технологических процессов. Учебник для вузов./ В.Г. Митрофанов, Ю.М. Соломенцев, А.Г. Схиртладзе и др. под ред. Ю.М. Соломенцева.-М.: Машиностроение.

2. Системы автоматизированного проектирования технологических процессов, приспособлений и режущего инструмента./С.Н. Корчак, А.А. Кошин, А.Г. Ракович, Б.И. Синицин; Под общ. Ред. С.Н. Корчака.-М.:Машиностроение, 1988.

3. Автоматизированная система проектирования технологических процессов механосборочного производства/В.М. Зарубин, Н.М. Капустин, В.В. Павлов и др. М.: Машиностроение, 1979.

4. Диалоговое проектирование технологических процессов/Н.М. Капустин, В.В. Павлов, Л.А. Козлов и др. М.: Машиностроение, 1983.

5. Металлорежущие инструменты / Г.Н. Сахаров, О.Б. Арбузов, Ю.Л. Боровой и др. - М.:Машиностроение,1989.

6. Станочные приспособления: Справочник. В 2-х т. Т.2/ Под ред. Б.Н. Вардашкина, В.В. Данилевского,1984.

#### в) программное обеспечение

1. Операционная система Windows.

2. Прикладные программы Microsoft Office Professional Plus 2010 Russian (Word, PowerPoint, Excel). Microsoft Open License Academic № 49042950

3. Mathcad 14.0 (Система автоматизации инженерно-технических расчетов).

4. Foxit Reader (работа с PDF-файлами).

5. Графический редактор «КОМПАС-ГРАФИК 13.Х»

6. Система автоматизированного проектирования технологических процессов «ВЕРТИКАЛЬ».

### г) методические указания для обучающихся по освоению модуля

1. Главатских Г.Н. Проектирование технологического процесса механической обработки **в САПР ТП ВЕРТИКАЛЬ ЛАБОРАТОРНЫЙ ПРАКТИКУМ** 

### д) электронно-библиотечные системы и электронные базы данных

1. Электронно-библиотечная система IPRbooks http://istu.ru/material/elektronnobibliotechnaya-sistema-iprbooks

2. Электронный каталог научной библиотеки ИжГТУ имени М.Т. Калашникова Web ИР-**БИС** http://94.181.117.43/cgi-bin/irbis64r 12/cgiirbis 64.exe?LNG=&C21COM  $=F&I21DBN = IBIS&P21DBN = IBIS$ 

3. Национальная электронная библиотека - http://нэб.рф.

4. Научная электронная библиотека eLIBRARY.RU-

https://elibrary.ru/defaultx.asp

### 5. МАТЕРИАЛЬНО-ТЕХНИЧЕСКОЕ ОБЕСПЕЧЕНИЕ ДИСЦИПЛИНЫ:

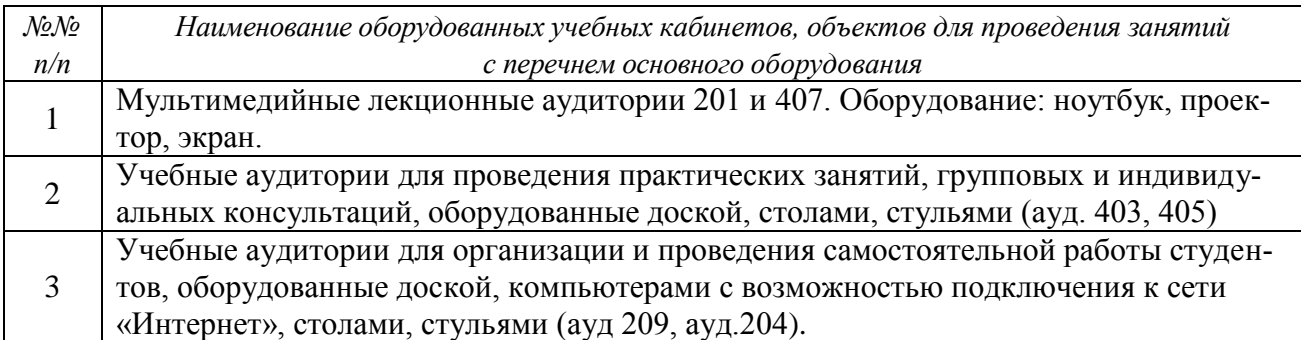

## МИНОБРНАУКИ РОССИИ

Глазовский инженерно-экономический институт (филиал) федерального государственного бюджетного образовательного учреждения высшего образования «Ижевский государственный технический университет имени М.Т. Калашникова»

Кафедра «Машиностроение и информационные технологии»

УТВЕРЖДЕН на заседании кафедры 17.05. 2018 г., протокол № 5

Заведующий кафедрой

В.В.Беляев

# **ФОНД ОЦЕНОЧНЫХ СРЕДСТВ**

**по дисциплине «Системы автоматизированного проектирования технологических процессов» 15.03.05 Конструкторско-технологическое обеспечение машиностроительных производств Профиль: технология машиностроения. Квалификация (степень) выпускника: бакалавр**

## Паспорт фонда оценочных средств

#### по дисциплине «Системы автоматизированного проектирования техно-**ЛОГИЧЕСКИХ ПРОПЕССОВ»**

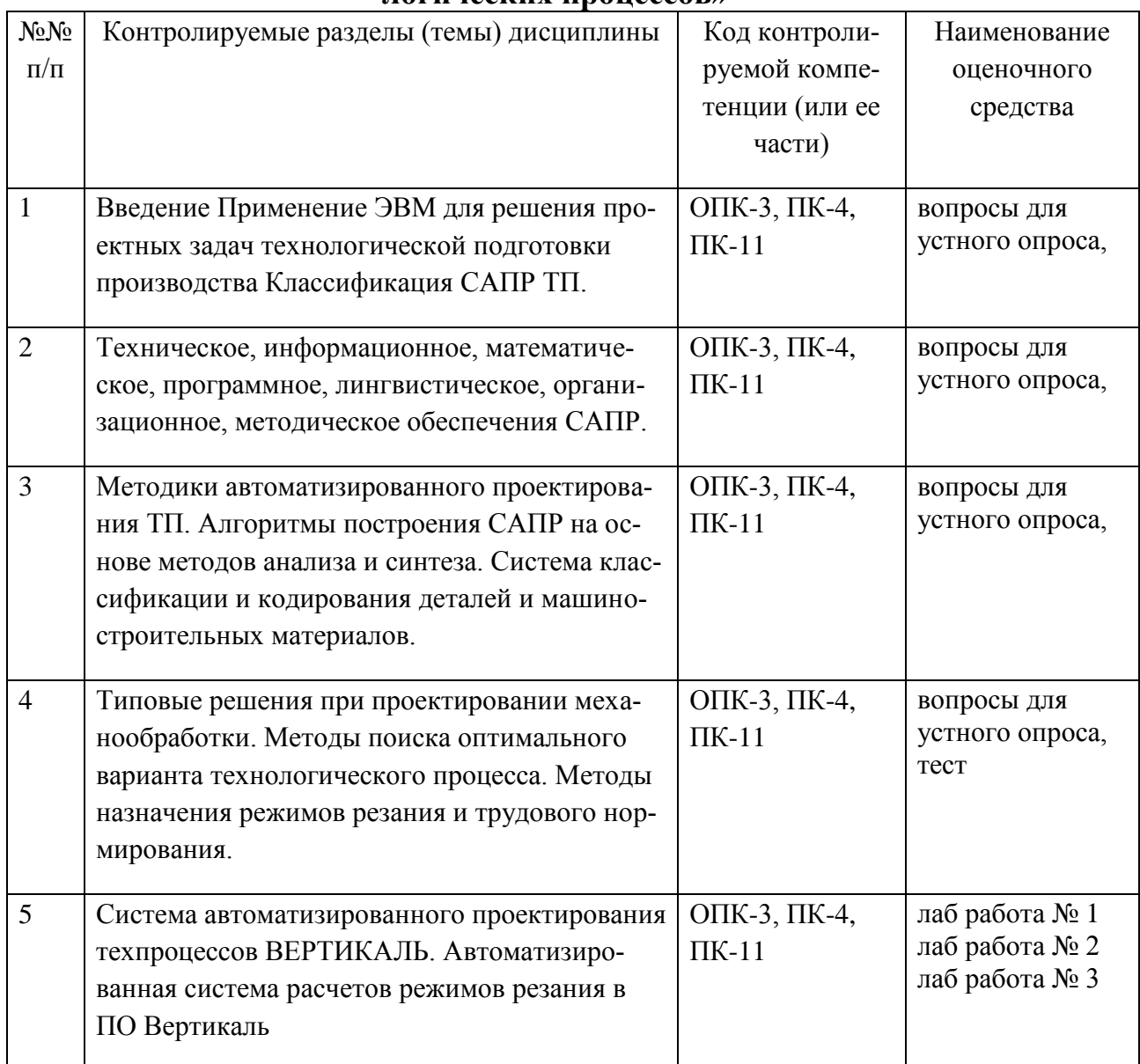

### ОЦЕНОЧНЫЕ СРЕДСТВА ДЛЯ ТЕКУЩЕГО КОНТРОЛЯ ЗНАНИЙ ПО УЧЕБНОЙ ДИСЦИПЛИНЕ «САПР ТЕХНОЛОГИЧЕСКИХ ПРОЦЕССОВ»

Перечень вопросов для устного опроса:

Вопросы для рейтинг-контроля № 1

- 1. История развития САПР
- 2. Предпосылки появления САПР
- 3. Особенности САПР машиностроения
- 4. Объекты проектирования и задачи проектирования
- 5. Определение степени автоматизации
- 6. Иерархические уровни проектирования
- 7. Стадии, этапы и процедуры проектирования

8Принципы создания САПР

9Основные особенности построения САПР

- 10. Виды обеспечения САПР Математическое обеспечение
- 11. Виды обеспечения САПР Лингвистическое обеспечение
- 12. Виды обеспечения САПР Программное обеспечение
- 13. Требования к программному обеспечению
- 14. Структура программного обеспечения
- 15. Виды обеспечения САПР Информационное обеспечение
- 16. Состав информационного фонда САПР Способы ведения информационного
- 17. Виды обеспечения САПР Техническое и лингвистическое обеспечение САПР
- 18. Виды обеспечения САПР Методическое и организационное обеспечение САПР
- 19. Классификация САПР
- 20. Взаимодействие САПР с другими автоматизированными системами
- 21. Основные направления развития автоматизации проектирования
- 22. Понятие моделирования Основная задача моделирования
- 23. Математическое и физическое моделирование в САПР
- 24. Особенности имитационного моделирования
- 25. Преимущества и недостатки имитационного моделирования
- 26. Автоматизация разработки и выполнения конструкторской документации в САПР
- 27. Подходы к конструированию в САПР Двумерная геометрическая модель
- 28. Подходы к конструированию в САПР Пространственная геометрическая модель
- 29. Общие понятия дисциплины Термины и определения Виды и направления современных компьютерных технологий

30. Компьютерные технологии в решении логических задач оптимизации решений Линейное программирование

31. Техническое обеспечение, используемое при решении инженерных научных задач Принципы построения, функциональные возможности и особенности информацион-ного обеспечения

32. Формализация данных и поиск оптимальных решений задач промышленного роизводства

33. Методики и мероприятия, осуществляемые в процессе поиска, отбора и анализа информации

34. ERP-,SCADA-системы и CALS - технологии Определение и функциональные возможности

- 35. Особенности создания АРМ специалистов
- 36. Технологии поиска информации с использованием информационных ресурсов
- 37. Компьютерные технологии в решении логических задач оптимизации решений
- 38. Линейное программирование в проектировании

39. Техническое обеспечение, используемое при решении инженерных и научных задач

40. Принципы построения, функциональные возможности и информационного обеспечения, используемого в промышленности

- 41. ERP-системы Определение и функциональные возможности
- 42. SCADA-системы Определение и функциональные возможности
- 43. CALS технологии Определение и функциональные возможности
- 44. Новые технологии проектирования промышленных объектов

45. Новые подходы к формированию информационного поля конструкторской и технологической подготовки производства промышленных объектов и систем

46. Сбор информации по определению патентной чистоты

47. Работа по отбору НТД на проектирование и изготовление изделий

48. Современные компьютерные технологии проектирования сложных технических объектов и систем

49. Перспективы развития компьютерных технологий при производстве сложных технических объектов Информационный процесс представления данных и знаний

50. Новые технологии проектирования промышленных объектов

51. Новые подходы к формированию информационного поля конструкторской подготовки производства промышленных объектов и систем

52. Новые подходы к формированию информационного поля технологической подготовки производства промышленных объектов и систем

Вопросы для рейтинг-контроля № 2

1. Новые подходы к формированию информационного поля для управления процессом производства промышленных объектов и систем

2. Компьютерные технологии, как составная часть комплексной методики организации творческих работ

3. Разработка интегрированных САПР промышленных объектов и систем

4. Техническое обеспечение, используемое при решении инженерных и научных задач промышленности

5. Методики и мероприятия, осуществляемые в процессе поиска, отбора и анализа информации

6. Информационный процесс представления данных и знаний

7. Перечислить программы, предназначенные для автоматизированного проектирования

8. Перечислить задачи, возможности и области применения CADсистем

9. Перечислить задачи, возможности и области применения CAEсистем

10. Описать последовательность создания трехмерных моделей в различных системах Показать на примерах

11. Описать характерные черты двухмерного проектирования от трехмерного

12. Проектирование моделей деталей из листового материала в программном комплексе КОМПАС

Вопросы для рейтинг-контроля № 3

1. Проектирование моделей деталей сложной формы используя расширенные функции программы КОМПАС

2. Проектирование сварных деталей в программном комплексе КОМПАС

3. Создание сложных поверхностных деталей, используя инструменты КОМПАС 4. Создание таблицы параметров для формирования моделей типа - деталей и сборок

в КОМПАС

5. Создание сборочных моделей в КОМПАС

6. Показать на примерах принципы проектирования сборочных моделей сверху – вниз и снизу – вверх

7. Описать возможности ориентации компонентов в сборках с помощью сопряжений

- 8. Описать основные понятия метода конечных элементов
- 9. Описать методы задания граничных условий
- 10. Выполнить анализ конструкции на прочность
- 11. Выполнить тепловой расчет конструкции
- $12.$ Передача модели в САМ\САЕ модули
- 13. Эмуляция обработки детали на ПК
- 14. Коды, используемые в управляющих программах
- $15.$ Создание управляющей программы для станка с ЧПУ
- 16. Классификация моделей Математическая модель объекта моделирования
- 17. Структурная схема объекта моделирования
- 18. Требования, предъявляемые к моделям
- 19. Маршруты обработки поверхностей деталей типа «тел вращения»
- 20. Перечислить программы, предназначенные для автоматизированного проектирования
- 21. Перечислить задачи, возможности и области применения САDсистем
- 22. Перечислить задачи, возможности и области применения САЕсистем
- 23. Перечислить задачи, возможности и области применения РDМсистем
- 24. Описать последовательность создания трехмерных моделей в различных системах Показать на примерах
- 25. Описать характерные черты двухмерного проектирования от трехмерного
- 26. Проектирование моделей деталей сложной формы используя расширенные функции программы Компас
- 27. Создание сложных поверхностных деталей, используя инструменты Компас
- 28. Создание сборочных моделей в Компас
- 29. Показать на примерах принципы проектирования сборочных моделей сверху вниз и снизу - вверх
- 30. Описать возможности ориентации компонентов в сборках с помощью сопряжений
- 31. Добавление стандартных крепежных компонентов, используя библиотеки
- 32. Описать последовательность составления технологической документации, используя системы автоматизированного проектирования
- 
- 33. Работа с 2D библиотеками
- 34. Работа с 3D библиотеками
- 35. Создание спецификаций
- 36. Редактирование спецификаций
- 37. Математическая модель объекта моделирования
- 38. Структурная схема объекта моделирования
- 39. Требования, предъявляемые к моделям
- 40. Маршруты обработки поверхностей деталей типа «тел вращения»
- 41. Создание таблиц в графических документов
- 42. Создание деталей из листового материала
- 43. Созлание вспомогательных объектов
- 44. Построение сборок
- $45.$ Параметризация моделей
- 46. Редактирование моделей
- 47. Импорт и экспорт графических документов
- 48. Работа с 2D библиотеками
- 49. Работа с 3D библиотеками
- 50. Создание спецификаций
- 51. Редактирование спецификаций

### **Лабораторная работа № 1 Создание ТП. Подключение 3D-модели и чертежа детали. Структура темы:**

- 1. Создание нового ТП изготовления детали.
- 2. Сохранение файла технологического процесса на диске компьютера.
- 3. Подключение 3D-модели детали.
- 4. Подключение чертежа детали.
- 5. Заполнение атрибутов ТП.
- 6. Работа со справочниками УТС.
- 7. Импортирование параметров с чертежа детали.

### **Лабораторная работа № 2. Наполнение дерева ТП с использованием справочника операций и переходов.**

#### **Структура темы:**

- 1. Добавление новой операции в ТП.
- 2. Добавление в операцию основного перехода обработки.
- 3. Создание текста перехода с использованием справочников.
- 4. Добавление в операцию оборудования и оснастки.
- 5. Изменение нумерации операций и переходов.

### **Лабораторная работа № 3. Импортирование параметров из чертежа детали. Библиотека пользователя.**

#### **Структура темы:**

- 1. Импортирование параметров чертежа в текст операции.
- 2. Создание, сохранение и применение Библиотеки пользователя.
- 3. Использование фильтров при работе со справочниками УТС.

#### **Варианты контрольных заданий**

Расчетно-графическая работа выполняется по индивидуальным вариантам задания. Номер варианта берётся по двум последним цифрам номера зачётной книжки студента.

**Задание:** в САПР ТП «ВЕРТИКАЛЬ» разработать технологически процесс обработки детали «Чашка» (рис.1), произвести расчет режимов резания, нормирование времени, сформировать и распечатать конструкторско-технологический отчет, который состоит из маршрутных и операционных карт и карт эскизов.

#### **Перечень контрольных вопросов для проведения зачета**

- 1. Техническое перевооружение производства. Основные направления.
- 2. Аспекты развития САПР ТП.
- 3. Основы размерно-точностного проектирования процессов механической обработки на настроенных станках.
- 4. Принципы принятия решений при проектировании.
- 5. Принципы автоматизации процесса принятия решений.
- 6. Основные методы автоматизированного технологического проектирования.
- 7. Задачи САПР ТП.
- 8. Состав и структура САПР ТП.
- 9. Средства обеспечения САПР ТП.
- 10. Техническое обеспечение.
- 11. Лингвистическое обеспечение.
- 12. Информационное обеспечение.
- 13. Программное обеспечение.
- 14. Таблица кодированных сведений.
- 15. Формализованная модель геометрической структуры детали.
- 16. Формирование технологического маршрута обработки детали.
- 17. Многовариантность задач технологического проектирования.
- 18. Оптимизация технологического проектирования.
- 19. Параметрическая оптимизация.
- 20. Структурная оптимизация.
- 21. Комплексный подход к оптимизации технологического процесса.
- 22. Методы автоматизации проектирования приспособлений.
- 23. Метод алгоритмического синтеза конструкций приспособлений.
- 24. Информационное обеспечение САПР приспособлений.
- 25. Моделирование процессов проектирования приспособлений.
- 26. Проектирующие подсистемы САПР РИ.
- 27. Взаимодействие подсистем САПР РИ.
- 28. Основы методического обеспечения САПР РИ.

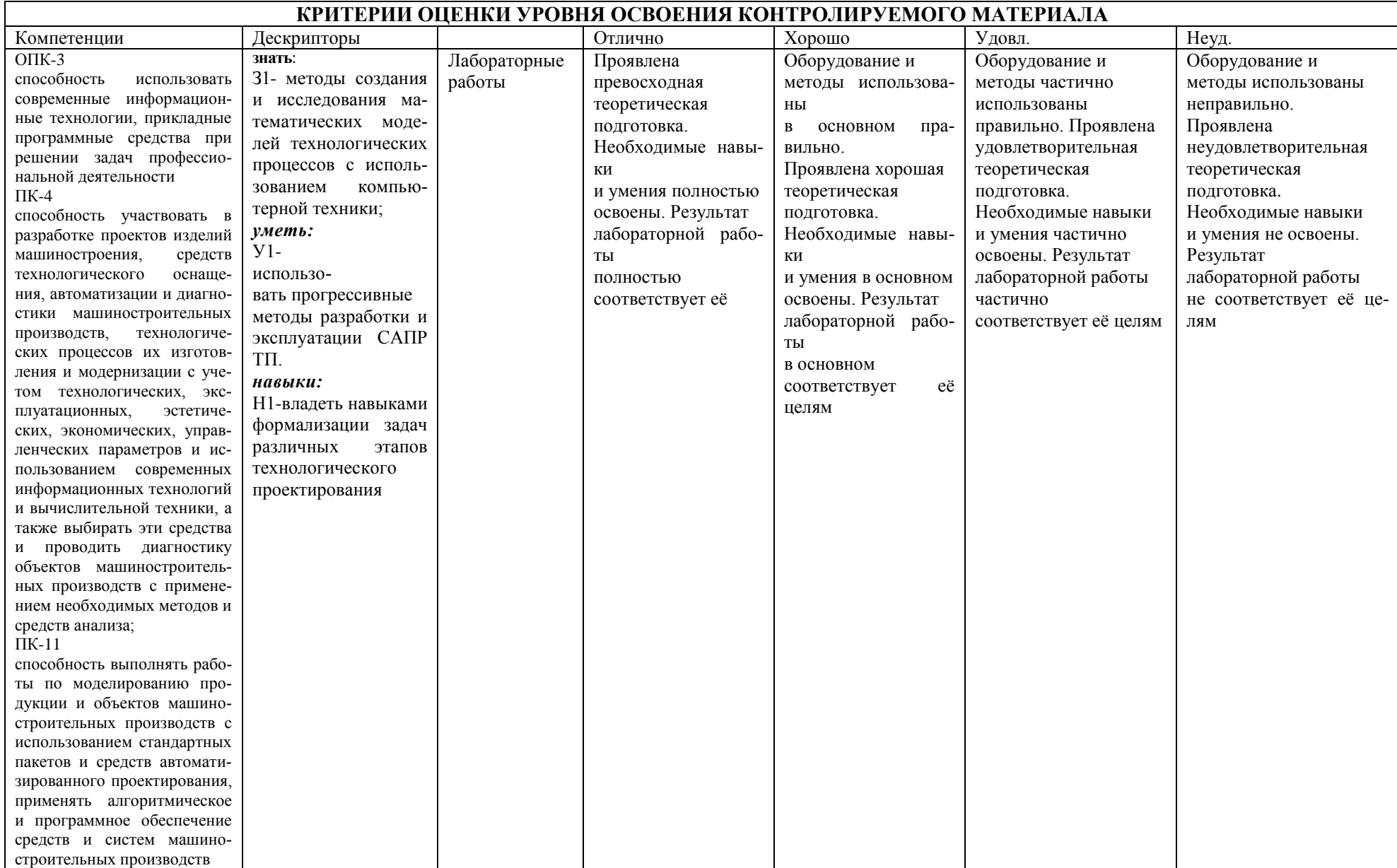

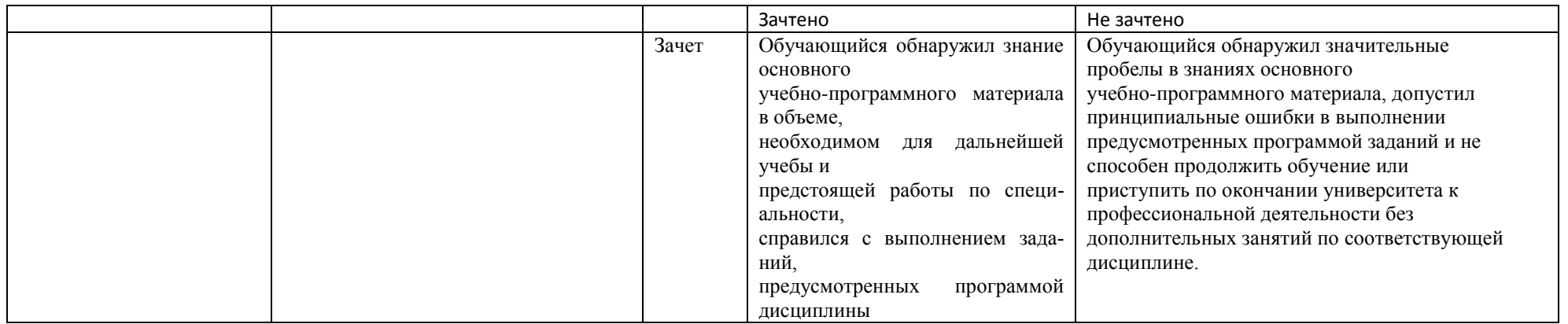

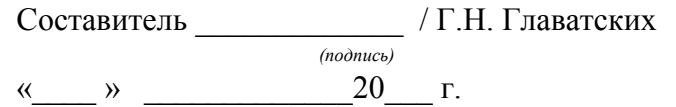